**Федеральное государственное бюджетное образовательное учреждение высшего образования «РОССИЙСКАЯ АКАДЕМИЯ НАРОДНОГО ХОЗЯЙСТВА И ГОСУДАРСТВЕННОЙ СЛУЖБЫ ПРИ ПРЕЗИДЕНТЕ РОССИЙСКОЙ ФЕДЕРАЦИИ»**

Сибирский институт управления – филиал РАНХиГС Факультет государственного и муниципального управления Кафедра информатики и математики

> УТВЕРЖДЕНА кафедрой информатики и математики Протокол от «28» июня 2019 г. №10

## **РАБОЧАЯ ПРОГРАММА ДИСЦИПЛИНЫ**

# **ГЕОИНФОРМАЦИОННЫЕ СИСТЕМЫ**

(Б1.В.ДВ.08.01)

краткое наименование дисциплины – не устанавливается

по направлению подготовки: 38.03.04 Государственное муниципальное

управление

направленность (профиль): «Информационные технологии в

государственном и муниципальном управлении»

квалификация: Бакалавр

формы обучения: очная

Год набора - 2021

Новосибирск, 2020

**Авторы – составители:** Павлова Анна Илларионовна канд техн. наук, доцент кафедры информатики и математики

Заведующий кафедрой информатики и математики, **к**анд. физ.-мат. наук, доцент Рапоцевич Е.А.

## СОДЕРЖАНИЕ

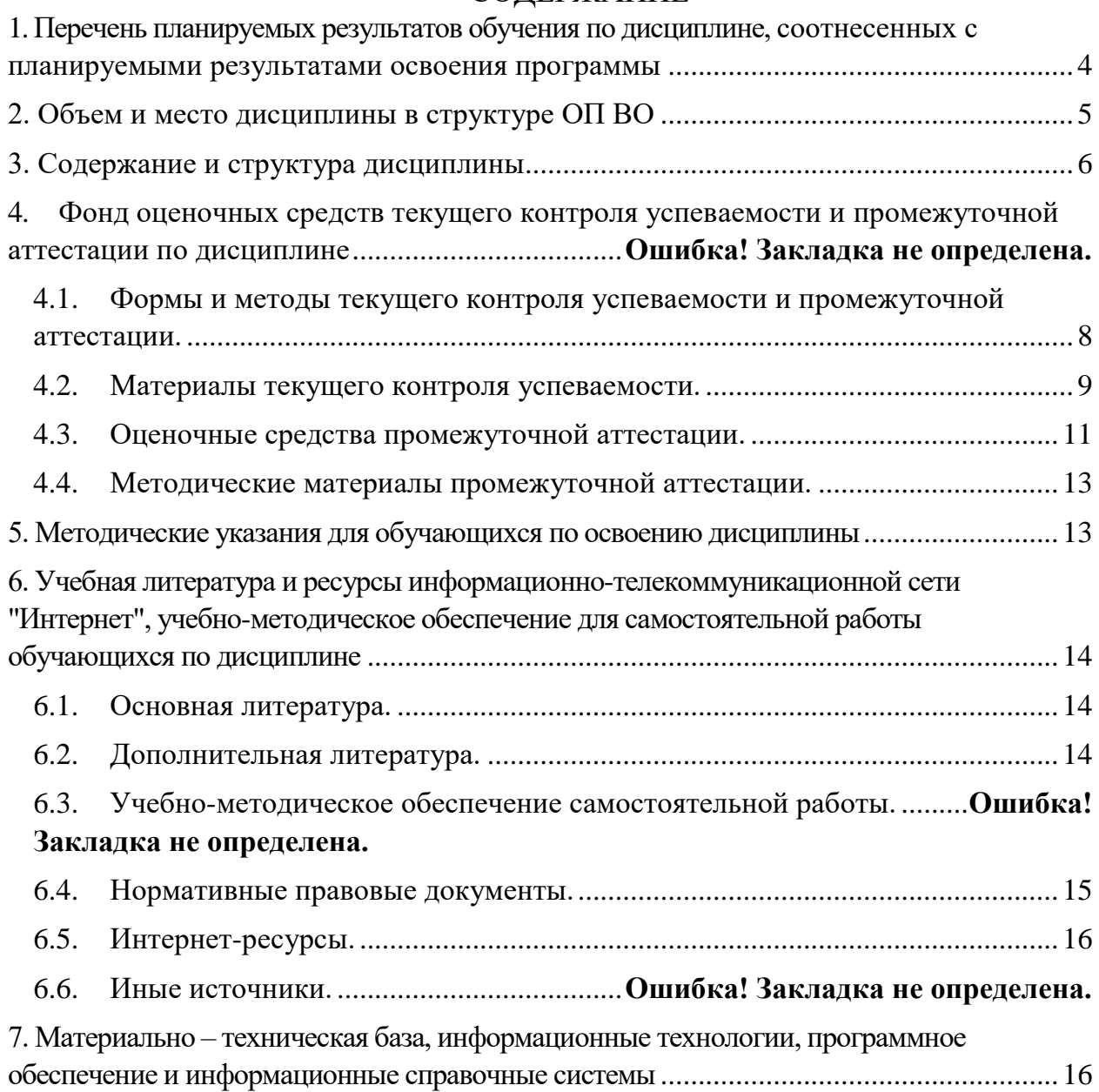

## <span id="page-3-0"></span>**1. Перечень планируемых результатов обучения по дисциплине, соотнесенных с планируемыми результатами освоения программы**

1.1. Дисциплина (Б1.В.ДВ.08.01) «Геоинформационные системы» обеспечивает овладение следующими компетенциями:

Таблица 1

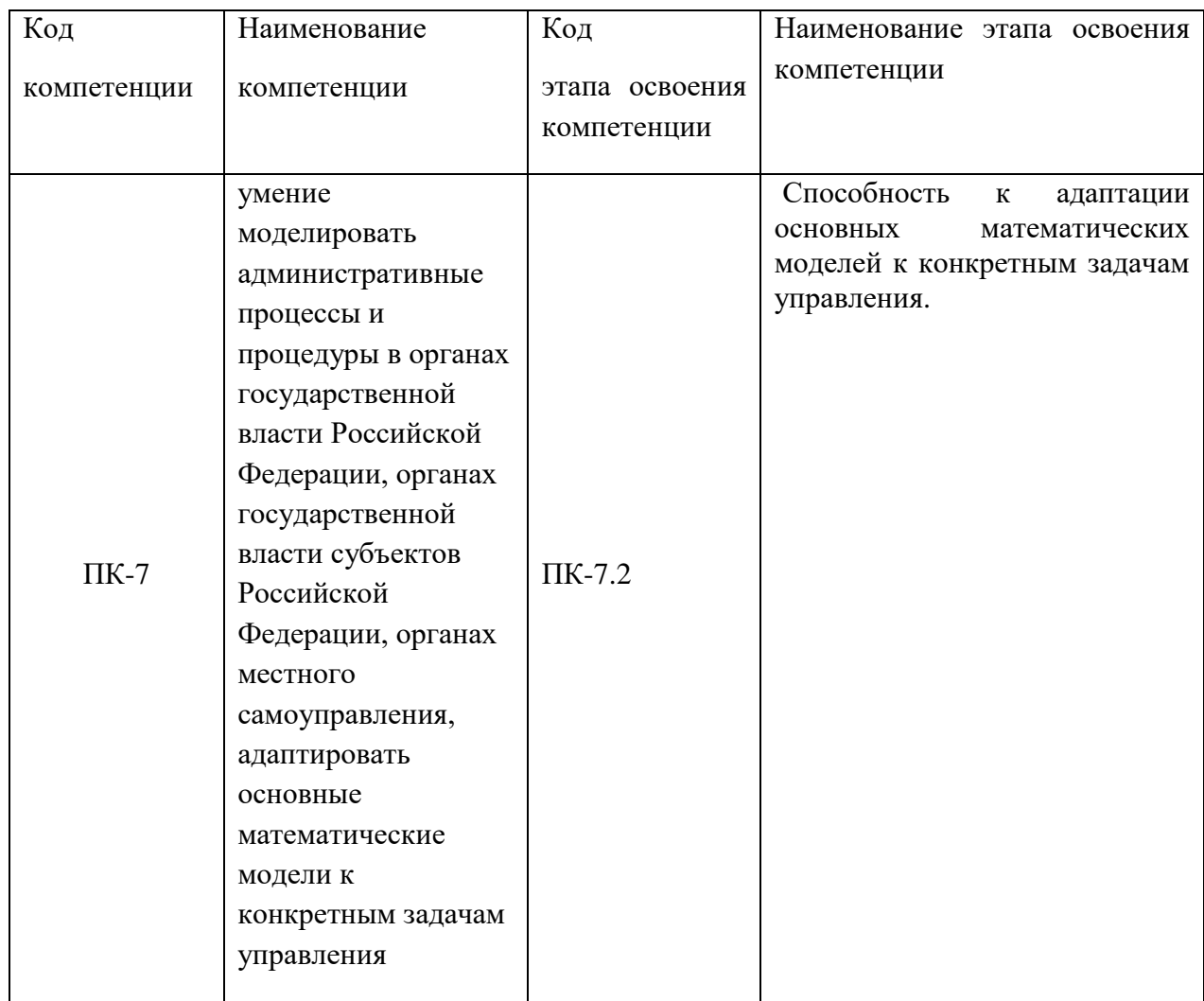

1.2. В результате освоения дисциплины у студентов должны быть сформированы:

Таблица 2

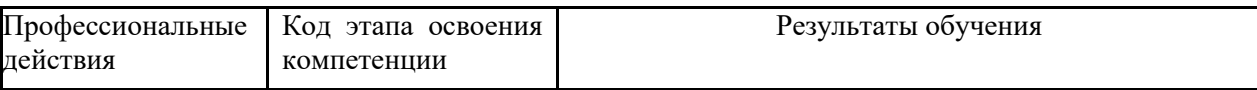

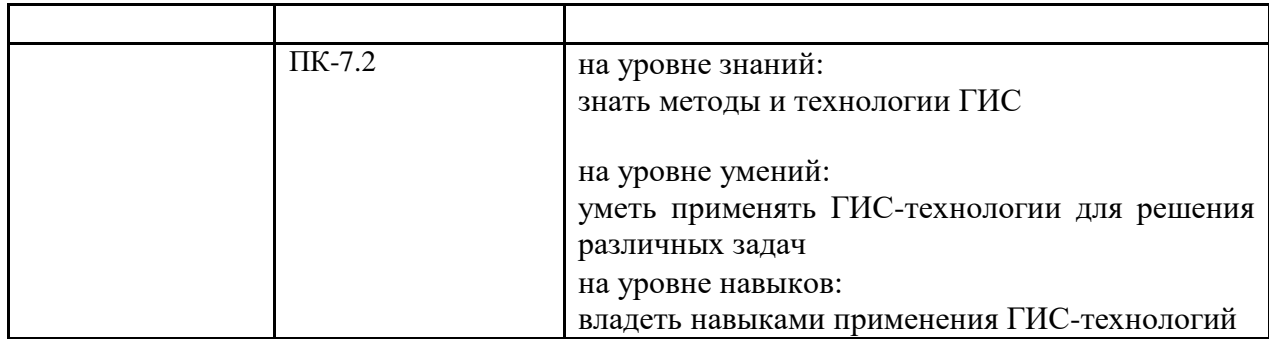

## <span id="page-4-0"></span>**2. Объем и место дисциплины в структуре ОП ВО Объем дисциплины (модуля)**

Б1.В.ДВ.8 Геоинформационные системы, 4 курс, 8 семестр, форма обучения очная

Общая трудоемкость дисциплины 4 **зачетных единицы** .

Кол-во часов контактной и самостоятельной работы 40 часов:

- лекции 12 часов)

- работы практического (семинарского типа) 26 часа;
- консультации -2 часа,
- самостоятельная работа обучающихся 86 часов.

Форма промежуточной аттестации в соответствии с учебным планом: экзамен

#### **Место дисциплины (модуля)**

Освоение дисциплины опирается на минимально необходимый объем теоретических знаний в области информатики, а также на приобретенные ранее умения и навыки работы на компьютере, работы с базами данных;

Дисциплина реализуется после изучения дисциплин:

Б1.Б.9 Информационные технологии в управлении;

Б1.В.ДВ.04.01 Технологии интеллектуальных систем.

## <span id="page-5-0"></span>**3. Содержание и структура дисциплины**

№ п/п Наименование тем (разделов) Объем дисциплины, час. Форма текущего контроля успеваемости<sup>1</sup>, промежуточной Аттестации Всего Контактная работа обучающихся с преподавателем по видам учебных занятий СР л/эо, дот $^2$ лр/эо, дот<sup>3</sup> пз/эо, дот<sup>3</sup> КСР *Очная форма обучения* Раздел1 **Основные положения** Тема1.1 Основные понятия геоинформатики  $\boxed{2}$   $\boxed{4}$   $\boxed{16}$   $\boxed{0 \text{mpoc}}$ Тема 1.2 Общее представление о ГИС 2  $\vert$  6  $\vert$  16 Фронтальный опрос Тема 1.3 Электронные и цифровые карты 2  $\vert 6 \vert 16 \vert 16 \vert 1$  Проверка выполненной работы **Раздел 2 Функциональные возможности ГИС** Тема2.1 Основы баз данных ГИС 2 | 4 | 18 Фронтальный опрос Тема 2.2 Базовые ГИСтехнологии Промежуточная аттестация 18 экзамен 4 6 20 Проверка экзамен работы Всего: 144 12 26 18 86

1

Таблица 3.

<sup>1</sup> Формы текущего контроля успеваемости: опрос (О), тестирование (Т), контрольная работа (КР), коллоквиум (К), эссе (Э),реферат (Р), диспут (Д) и др.

<sup>2</sup> При применении электронного обучения, дистанционных образовательных технологий в соответствии с учебным планом

#### **Содержание дисциплины**

#### **Раздел 1. Основные положения**

#### **Тема 1.1. Основные понятия геоинформатики**

Взаимодействие геоинформатики с науками о Земле и обществе. История развития и задачи геоинформатики. Основные теоретические концепции в геоинформатике. Понятие о геоинформатике как научной дисциплине, технологии и сфере производственной деятельности. Взаимосвязи с картографией и дистанционным зондированием. Основные понятия и термины геоинформатики: пространственные объекты, пространственные данные, географические информационные системы (ГИС).

#### **Тема 1.2. Общее представление о ГИС**

Основные этапы развития ГИС. Классификация ГИС. Географическая информация и ее представление в базах данных ГИС. Источники пространственных данных и их типы. Способы получения данных. Модели представления данных в ГИС. Пространственный объект как цифровое представление (цифровая модель) объекта реальности. Типы пространственных объектов: точки, линии, полигоны, поверхности (рельеф). Позиционная и семантическая составляющая пространственных данных. Модели пространственных данных: векторная, векторно-топологическая, растровая. Элементы векторной топологической модели (узел, дуга, линейный сегмент и др.). Техническое и программное обеспечение ГИС. Технологии ввода пространственноопределенной информации. Форматы данных ГИС, технологии экпорта/импорта.

#### **Тема 1.3 Электронные и цифровые карты**

Понятие картах, планах, масштабах, точности карт и планов, о системах координат, форме и размерах Земли, государственных системах координат РФ, плановых и высотных координатах. Государственная геодезическая сеть РФ. Определение координат точек по карте. Проекция Гаусса-Крюгера. Разграфка и номенклатура карт. Способы картографического изображения, знаки, надписи, легенда карт. Изучение рельефа по карте. Картографические проекции, математические элементы карты. Методы трансформирования растрового изображения, требования к качеству трансформирования. Типы условных знаков. Требования к оформлению цифровых карт.

#### **Раздел 2. Функциональные возможности ГИС, применение ГИС в решении маркетинговых задач**

#### **Тема 2.1 Основы баз данных ГИС**

Системы управления БД ГИС (СУБД ГИС). Организация и форматы данных (растровый, векторный). Понятие слоя в БД. Оценка качества данных и контроль ошибок. Представление пространственных данных в БД и цифровой карте.

#### **Тема 2.2 Базовые ГИС-технологии**

Понятие о ГИС-технологиях. Регистрация и ввод данных. Преобразование систем координат и геокодирование. Хранение и преобразование растровых данных. Операции с растровыми слоями БД. Оверлей растровых слоев. Построение запросов: пространственных, атрибутивных, запрос по шаблону.

Географический анализ и пространственное моделирование. Операции с атрибутами множества объектов, перекрывающихся в пространстве. Выбор объектов по пространственным критериям. Анализ близости. Анализ видимости/невидимости. Анализ сетей (сетевой анализ). Расчет и построение буферных зон.

Задачи пространственного моделирования. Цифровое моделирование рельефа и анализ поверхностей. Сетевой анализ данных. Карты анимации.

## **4. Материалы текущего контроля успеваемости обучающихся и фонд оценочных средств промежуточной аттестации по дисциплине**

<span id="page-7-0"></span>4.1. Формы и методы текущего контроля успеваемости и промежуточной аттестации.

4.1.1.В ходе реализации дисциплины Геоинформационные системы используются следующие методы текущего контроля успеваемости обучающихся:

Таблина 4

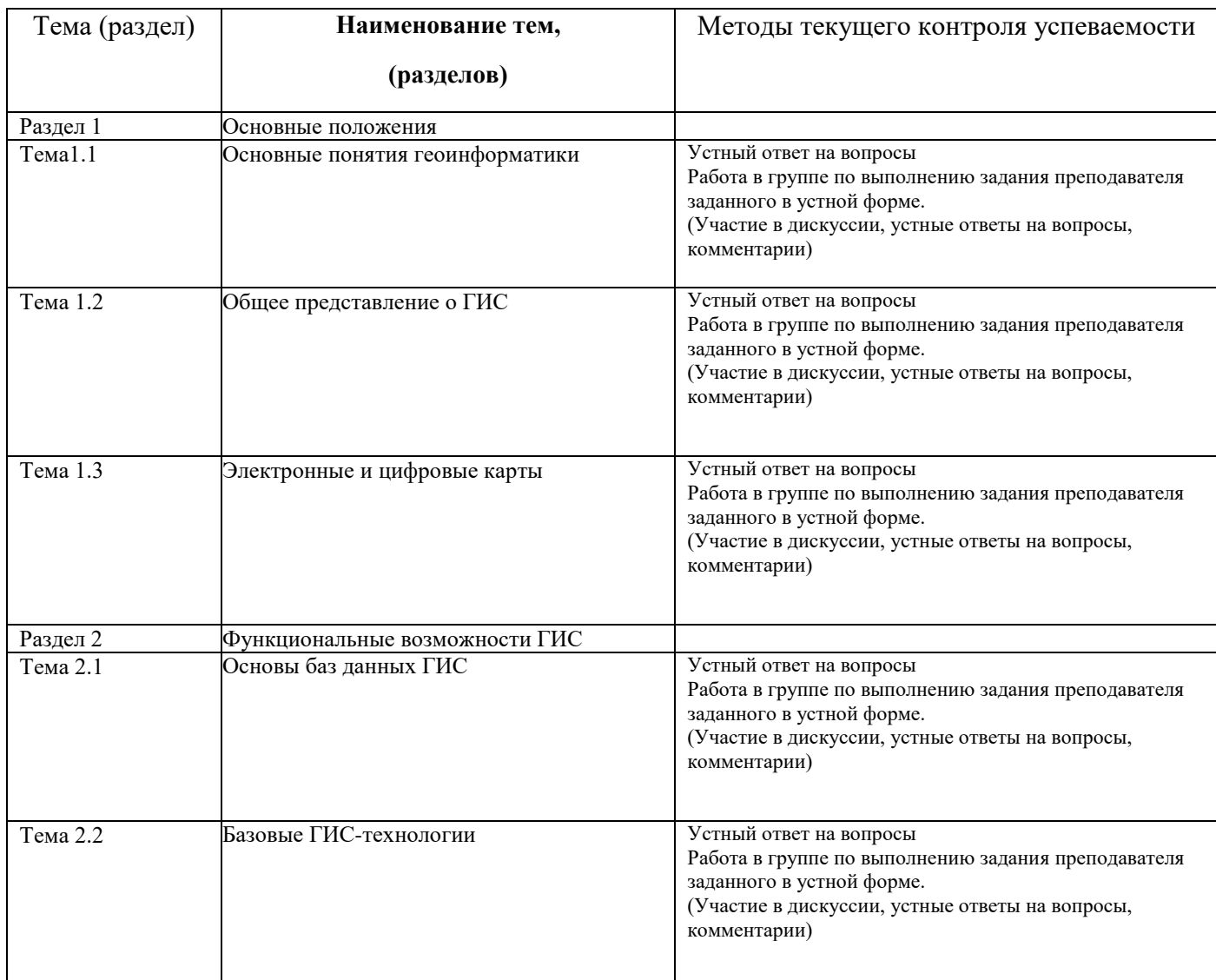

4.1.2.Экзамен проводится в форме:

Промежуточная аттестация проводится в устной форме на основе результатов баллнорейтинговой системы.

<span id="page-8-0"></span>4.2. Материалы текущего контроля успеваемости.

#### *Вопросы и задания для устного опроса.*

- 1. Геоинформатика и ее взаимосвязи с другими научными дисциплинами (информатика, география, картография)
- 2. Определения и задачи геоинформатики
- 3. Определение и толкование базовых понятий геоинформатики
- 4. Понятия: данные, информация, знания
- 5. Общее представление о ГИС: история развития, сущность, структура, функции
- 6. Взаимодействие геоинформатики, картографии и дистанционного зондирования
- 7. Классификация ГИС. Проблемно-ориентированные ГИС. Географические основы ГИС.
- 8. Информационное обеспечение ГИС. Типы источников данных
- 9. Карты как основа ГИС. Понятие геоинформационного картографирования. Цифровая модель местности, цифровая модель рельефа.
- 10. Государственная геодезическая сеть РФ.
- 11. Определение координат точек по карте.
- 12. Изучение рельефа по карте.
- 13. Картографические проекции, математические элементы карты.
- 14. Методы трансформирования растрового изображения, требования к качеству трансформирования.
- 15. Типы условных знаков. Требования к оформлению цифровых карт.
- 16. Системы координат. Понятие о форме и размерах Земли.
- 17. Карта, план, профиль местности, точность и масштабы.
- 18. Проектирование географических баз данных ГИС.
- 19. Представление географической информации в базах данных
- 20. Модели данных ГИС. Выбор модели пространственной информации
- 21. Структура баз данных и модели СУБД. Задачи и функции СУБД в ГИС
- 22. Базовые понятия реляционных баз данных. Требования к базе данных
- 23. ГИС как информационная модель территории
- 24. Оценка качества и особенности интеграции разнотипных данных
- 25. Техническое и программное обеспечение ГИС
- 26. Графическая визуализация информации
- 27. Географическая привязка данных.
- 28. Алгоритмы трансформирования геоизображений
- 29. Интерфейс пользователя в ГИС
- 30. Особенности представления и хранения пространственной и атрибутивной информации о географических объектах
- 31. Преобразования форматов данных (конвертирование)
- 32. Способы хранения и преобразования векторных данных. Вычисление длин, площадей, определение взаимоположения точек, линий и полигонов
- 33. Представление топологии (связи в сетях и между полигонами)
- 34. Базовые ГИС-технологии пространственного анализа
- 35. Особенности применения операций оверлея полигонов
- 36. Хранение и преобразования растровых данных
- 37. Технологии анализа данных, основанные на ячейках растра
- 38. Операции с растровыми слоями БД
- 39. Базовые методы моделирования поверхностей (на примере создания ЦМР).
- 40. Послойный и объектно-ориентированный принцип организации пространственной информации.
- 41. В чем отличие в процессе картографирования в случае традиционной картографии и геоинформационных систем?
- 42. В чем отличие в системах ввода информации в случае традиционной картографии и геоинформационных систем?
- 43. В чем отличие в системе хранения и выборки информации в случае традиционной картографии и геоинформационных систем?
- 44. В чем отличие в системе анализа информации вслучае традиционной картографии и геоинформационных систем?
- 45. В чем отличие в системе вывода информации в случае традиционной картографии и геоинформационных систем?
- 46. Что было движущей силой для создания первой ГИС?
- 47. Какие основные аналитические возможности обычно присутствуют в современных ГИС?
- 48. В чем плюсы растрового изображения?
- 49. В чем минусы растрового изображения?
- 50. Опишите векторную структуру графических данных. Чем она отличается от растровой по своей способности выражать положения объектов в пространстве?
- 51. В чем плюсы векторного изображения?
- 52. Каковы принципиальные различия между различными типами сканеров? Какие потенциальные проблемы являются источниками ошибок при использовании сканеров?
- 53. Проблемы, возникающие при векторно-растровом преобразовании.
- 54. Какие существуют методы ввода данных в ГИС?
- 55. Какие операции с таблицами можно производить в ГИС?
- 56. Какие операции с картами позволяет делать ГИС?
- 57. Поясните, каковы основные функции работы настольных ГИС?
- 58. Какие возможности предоставляет использование ГИС?
- 59. Какие источники данных могут использоваться для работы с ГИС?
- 60. В чем плюсы и минусы каждого из методов ввода данных в ГИС?
- 61. Что такое проекты в ГИС (на примере ArcView)?
- 62. Что такое тема в ГИС (на примере ArcView)?
- 63. Что такое вид в ГИС (на примере ArcView)?
- 64. Что такое компоновка?
- 65. Что такое геокодирование?
- 66. Что такое адресное геокодирование?
- 67. Что такое окно таблиц в ГИС (на примере ArcView)?
- 68. Каким образом можно изменить порядок отображения тем (на примере ArcView)?
- 69. Что такое атрибуты в ГИС (на примере ArcView)?
- 70. Что такое шейп- файлы (на примере ArcView)?
- 71. Что такое масштаб карты? Каково назначение масштаба карты?
- 72. Как влияет масштаб на размерность объектов?
- 73. Какова разница между дискретными и непрерывными данными? Приведите примеры.
- 74. Каковы основные способы обозначения масштаба на карте? Каковы относительные преимущества каждого вида сообщения масштаба при использовании в ГИС?
- 75. Каково назначение легенды карты? Как легенда карты показывает связи между объектами и атрибутами?
- 76. Что такое картографические проекции?
- 77. Какие существуют виды искажений в проекциях?
- 78. Каковы основные типы проекций по видам нормальной сетки?
- 79. Каковы основные способы передачи информации на карте?
- 80. Какими знаками на карте отображаются точечные, линейные и площадные объекты? Приведите примеры.
- 81. ГИС в городском планировании и моделировании.
- 82. ГИС как инструмент для управления городом
- 83. ГИС в градостроительном проектировании и управлении территориями.

#### <span id="page-10-0"></span>4.3. Оценочные средства промежуточной аттестации.

4.3.1. Перечень компетенций с указанием этапов их формирования в процессе освоения образовательной программы. Показатели и критерии оценивания компетенций с учетом этапа их формирования

Таблица 5

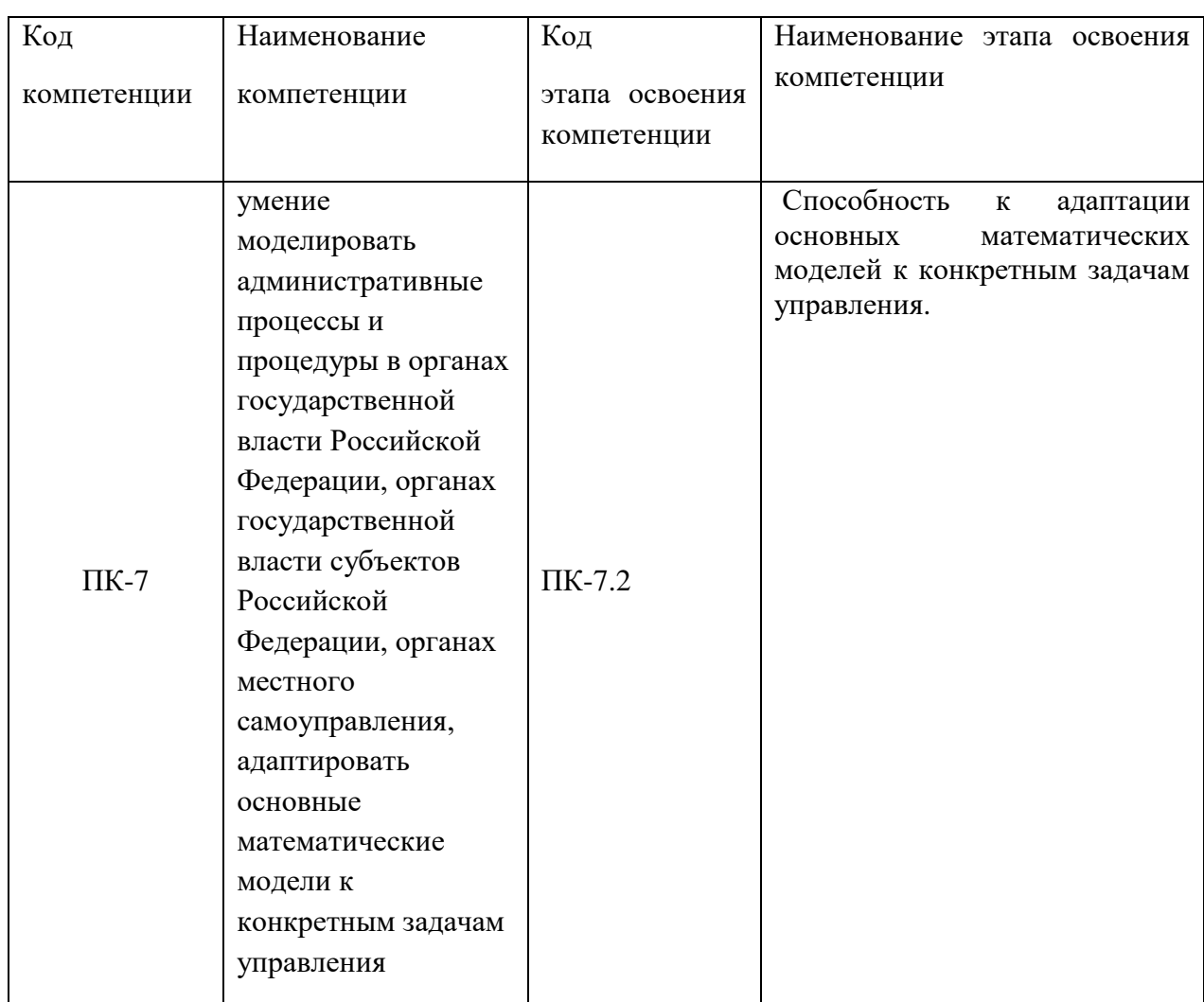

Таблица 6

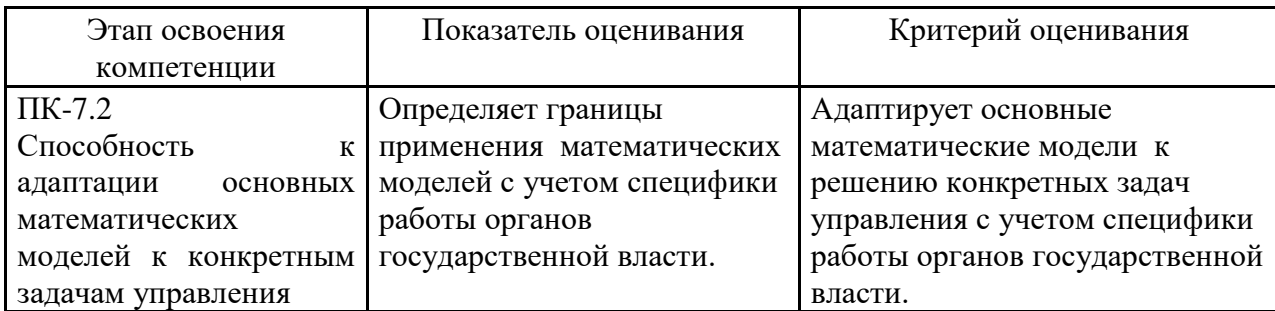

#### **Шкала оценивания**

Таблица 7

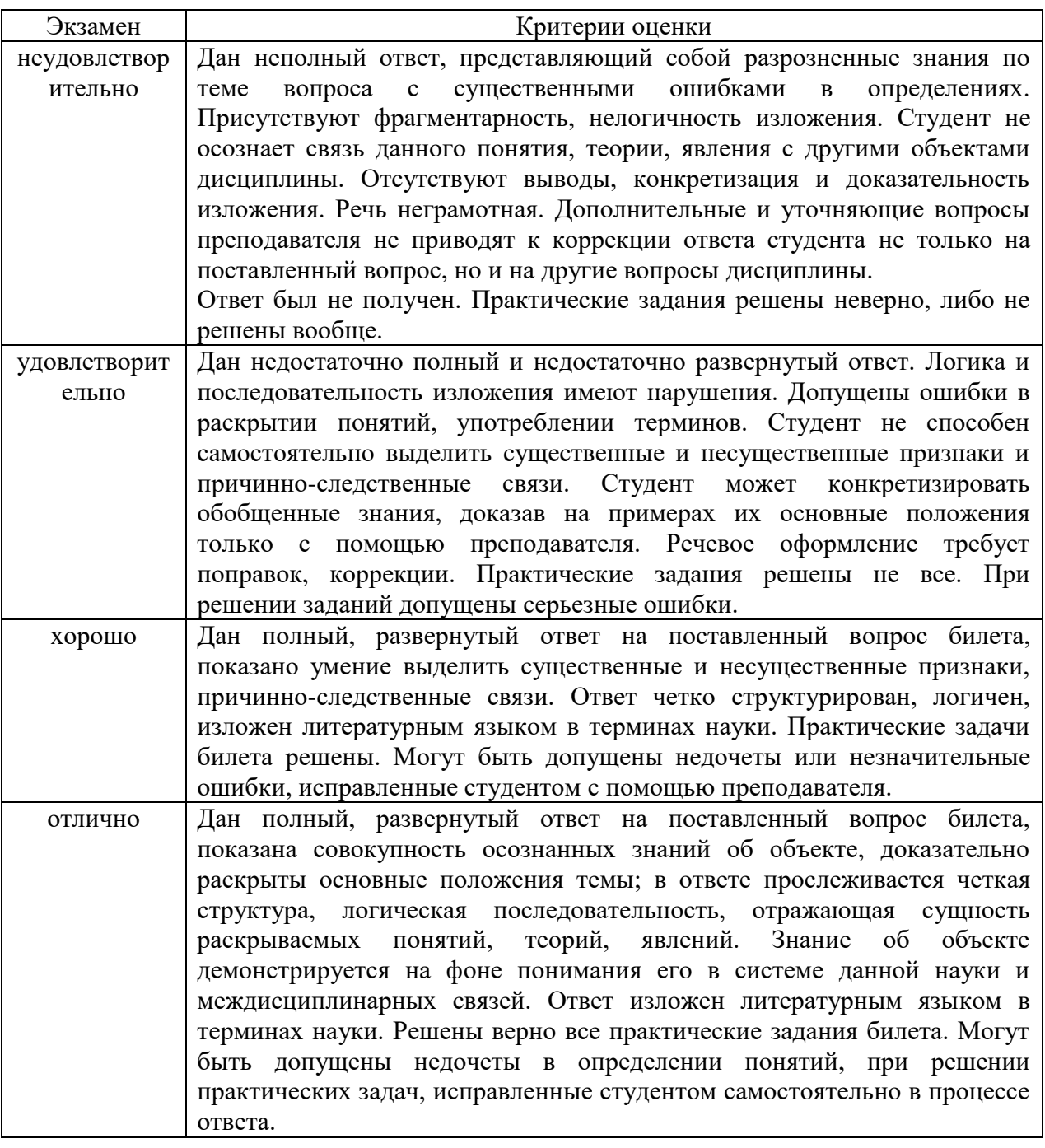

Оценка успеваемости студентов проводится с использованием балльнорейтинговой системы, позволяющей учесть качество работы в течение семестра, а также оценки, полученные студентом на итоговом экзамене (зачете) при тестировании. Максимальный накопленный балл, который может быть достигнут студентом по дисциплине (включая экзамен), составляет 100 баллов. Зачет выставляется студентам, имеющим совокупное количество баллов не менее 60% от максимально набранного количества баллов студентом-лидером группы (100%).

#### <span id="page-12-0"></span>4.4. Методические материалы промежуточной аттестации.

Для студентов очной формы обучения экзамен проводится по билетам, содержащим один теоретический вопрос и четыре практических задания. Теоретический вопрос предполагает устный ответ. Практические задания выполняются письменно. Оценка ответа производится согласно шкале оценивания, представленной в таблице 6.

Билеты к экзамену находятся на кафедре Информатики и математики в УМК-Д.

#### <span id="page-12-1"></span>**5. Методические указания для обучающихся по освоению дисциплины**

Изучение дисциплины начинается с ознакомления с рабочей программой, а также учебным пособием (курсом лекций), размещенным на сайте института. Рекомендуется последовательное изучение тем, что позволяет сформировать системное представление о содержании дисциплины.

В процессе выполнения самостоятельной работы студентам рекомендуется руководствоваться учебной, периодической, научно-технической и справочной литературой, содержащейся в библиотеке института, рекомендуемыми Интернетресурсами.

При выполнении самостоятельной работы студентам необходимо обратить особое внимание на самостоятельное изучение рекомендованной учебно-методической (а также научной и популярной) литературы. Самостоятельная работа с учебниками, учебными пособиями, научной, справочной и популярной литературой, материалами периодических изданий и Интернета, статистическими данными является наиболее эффективным методом получения знаний, позволяет значительно активизировать процесс овладения информацией, способствует более глубокому усвоению изучаемого материала, формирует у студентов свое отношение к конкретной проблеме.

Более глубокому раскрытию вопросов способствует знакомство с дополнительной литературой, рекомендованной преподавателем по каждой теме практического занятия, что позволяет студентам проявить свою индивидуальность в рамках выступления на данных занятиях, выявить широкий спектр мнений по изучаемой проблеме.

*Методические указания по решению тестовых заданий*

Тест – это объективное стандартизированное измерение, поддающееся количественной оценке, статистической обработке и сравнительному анализу. Тест состоит из конечного множества тестовых заданий, которые предъявляются в течение установленного промежутка времени в последовательности, определяемой алгоритмом тестирующей программы.

В базе тестовых заданий используются следующие формы тестовых заданий: задания открытой формы, задания закрытой формы, задания на установление соответствия, задания на установление правильной последовательности.

К заданиям *закрытой формы* относятся задания следующих типов:

– один из многих (предлагается выбрать один вариант ответа из предложенных);

– многие из многих (предлагается выбрать несколько вариантов ответа из предложенных);

– область на рисунке (предлагается выбрать область на рисунке).

В тестовых заданиях данной формы необходимо выбрать ответ (ответы) из предложенных вариантов. Ответы должны быть однородными, т.е. принадлежать к одному классу, виду и роду. Количество вариантов ответов не менее 3-х, и не более 7.

Задания *открытой формы* служат для определения степени усвоения фактологических событий. Соответственно дидактическими единицами являются: понятия, определения, правила, принципы и т.д.

К заданиям открытой формы относятся:

– поле ввода (предлагается поле ввода, в которое следует ввести ответ);

– несколько пропущенных слов (предлагается заполнить пропуски);

– несколько полей ввода (предлагается ввести несколько значений).

Задание открытой формы имеет вид неполного утверждения, в котором отсутствует один (или несколько элементов), который (которые) необходимо вписать или ввести с клавиатуры компьютера. Требование к данному тестовому заданию – четкая формулировка, требующая однозначного ответа. Каждое поле ввода соответствует одному слову. Количество пропусков (полей ввода) не должно быть больше трех (для тестовых заданий типа «Несколько полей ввода» допускается до пяти). Рекомендуется задание формулировать так, чтобы ответ был в именительном падеже. Образцовое решение (правильный ответ) должно содержать все возможные варианты ответов (синонимичный ряд, цифровая и словесная форма чисел и т.д.).

Задания *на установление соответствия* служат для определения степени знания о взаимосвязях и зависимостях между компонентами учебной дисциплины.

Задание имеет вид двух групп элементов (столбцов) и формулировки критерия выбора соответствия. Соответствие устанавливается по принципу 1:1. Т.е. одному элементу 1-ой группы (левого столбца) соответствует только один элемент 2-ой группы (правого столбца).

В тестовом задании *на упорядочение* предлагается установить правильную последовательность предложенных объектов (слова, словосочетания, предложения, формулы, рисунки и т.д.).

#### <span id="page-13-0"></span>**6. Учебная литература и ресурсы информационно-**

## **телекоммуникационной сети "Интернет", включая перечень учебнометодического обеспечения для самостоятельной работы обучающихся по дисциплине**

- <span id="page-13-1"></span>6.1. Основная литература.
- 1. [Раклов, В.П.](http://webirbis.spsl.nsc.ru/irbis64r_01/cgi/cgiirbis_64.exe?Z21ID=158592730413821518&I21DBN=CAT&P21DBN=CAT&S21STN=1&S21REF=3&S21FMT=fullwebr&C21COM=S&S21CNR=20&S21P01=0&S21P02=1&S21P03=A=&S21STR=%D0%A0%D0%B0%D0%BA%D0%BB%D0%BE%D0%B2,%20%D0%92%D1%8F%D1%87%D0%B5%D1%81%D0%BB%D0%B0%D0%B2%20%D0%9F%D0%B0%D0%B2%D0%BB%D0%BE%D0%B2%D0%B8%D1%87) Географические информационные системы в тематической картографии: учеб. пособие / В. П. Раклов. - Москва: Академический проект, 2014. - 176 с.
- 2. [Основы геоинформатики Кн. 1 учеб. пособие для вузов поспециальности 013100](http://virtua.nsaem.ru:8001/cgi-bin/gw/chameleon?sessionid=2015111715364030046&skin=default&lng=ru&inst=consortium&host=localhost%2b1112%2bDEFAULT&patronhost=localhost%201112%20DEFAULT&search=SCAN&function=INITREQ&sourcescreen=INITREQ&pos=1&rootsearch=3&elementcount=1&u1=4&t1=%d0%9e%d1%81%d0%bd%d0%be%d0%b2%d1%8b%20%d0%b3%d0%b5%d0%be%d0%b8%d0%bd%d1%84%d0%be%d1%80%d0%bc%d0%b0%d1%82%d0%b8%d0%ba%d0%b8%20%d0%9a%d0%bd.%201%20%d1%83%d1%87%d0%b5%d0%b1.%20%d0%bf%d0%be%d1%81%d0%be%d0%b1%d0%b8%d0%b5%20%d0%b4%d0%bb%d1%8f%20%d0%b2%d1%83%d0%b7%d0%be%d0%b2%20%d0%bf%d0%be%20%d1%81%d0%bf%d0%b5%d1%86%d0%b8%d0%b0%d0%bb%d1%8c%d0%bd%d0%be%d1%81%d1%82%d0%b8%20013100%20%22%d0%ad%d0%ba%d0%be%d0%bb%d0%be%d0%b3%d0%b8%d1%8f%22%20%d0%b8%20%d0%bd%d0%b0%d0%bf%d1%80%d0%b0%d0%b2%d0%bb%d0%b5%d0%bd%d0%b8%d1%8e%20511100%20%22%d0%ad%d0%ba%d0%be%d0%bb%d0%be%d0%b3%d0%b8%d1%8f%20%d0%b8%20%d0%bf%d1%80%d0%b8%d1%80%d0%be%d0%b4%d0%be%d0%bf%d0%be%d0%bb%d1%8c%d0%b7%d0%be%d0%b2%d0%b0%d0%bd%d0%b8%d0%b5%22%20%3a%20%d0%b2%202%20%d0%ba%d0%bd.%20%5b%d0%95.%20%d0%93.%20%d0%9a%d0%b0%d0%bf%d1%80%d0%b0%d0%bb%d0%be%d0%b2%20%d0%b8%20%d0%b4%d1%80.%5d%20%3b%20%d0%bf%d0%be%d0%b4%20%d1%80%d0%b5%d0%b4.%20%d0%92.%20%d0%a1.%20%d0%a2%d0%b8%d0%ba%d1%83%d0%bd%d0%be%d0%b2%d0%b0&beginsrch=1)  ["Экология" и направлению 511100 "Экология и природопользование" : в 2 кн. / \[Е.](http://virtua.nsaem.ru:8001/cgi-bin/gw/chameleon?sessionid=2015111715364030046&skin=default&lng=ru&inst=consortium&host=localhost%2b1112%2bDEFAULT&patronhost=localhost%201112%20DEFAULT&search=SCAN&function=INITREQ&sourcescreen=INITREQ&pos=1&rootsearch=3&elementcount=1&u1=4&t1=%d0%9e%d1%81%d0%bd%d0%be%d0%b2%d1%8b%20%d0%b3%d0%b5%d0%be%d0%b8%d0%bd%d1%84%d0%be%d1%80%d0%bc%d0%b0%d1%82%d0%b8%d0%ba%d0%b8%20%d0%9a%d0%bd.%201%20%d1%83%d1%87%d0%b5%d0%b1.%20%d0%bf%d0%be%d1%81%d0%be%d0%b1%d0%b8%d0%b5%20%d0%b4%d0%bb%d1%8f%20%d0%b2%d1%83%d0%b7%d0%be%d0%b2%20%d0%bf%d0%be%20%d1%81%d0%bf%d0%b5%d1%86%d0%b8%d0%b0%d0%bb%d1%8c%d0%bd%d0%be%d1%81%d1%82%d0%b8%20013100%20%22%d0%ad%d0%ba%d0%be%d0%bb%d0%be%d0%b3%d0%b8%d1%8f%22%20%d0%b8%20%d0%bd%d0%b0%d0%bf%d1%80%d0%b0%d0%b2%d0%bb%d0%b5%d0%bd%d0%b8%d1%8e%20511100%20%22%d0%ad%d0%ba%d0%be%d0%bb%d0%be%d0%b3%d0%b8%d1%8f%20%d0%b8%20%d0%bf%d1%80%d0%b8%d1%80%d0%be%d0%b4%d0%be%d0%bf%d0%be%d0%bb%d1%8c%d0%b7%d0%be%d0%b2%d0%b0%d0%bd%d0%b8%d0%b5%22%20%3a%20%d0%b2%202%20%d0%ba%d0%bd.%20%5b%d0%95.%20%d0%93.%20%d0%9a%d0%b0%d0%bf%d1%80%d0%b0%d0%bb%d0%be%d0%b2%20%d0%b8%20%d0%b4%d1%80.%5d%20%3b%20%d0%bf%d0%be%d0%b4%20%d1%80%d0%b5%d0%b4.%20%d0%92.%20%d0%a1.%20%d0%a2%d0%b8%d0%ba%d1%83%d0%bd%d0%be%d0%b2%d0%b0&beginsrch=1)  [Г. Капралов и др.\] ; под ред. В. С. Тикунова.](http://virtua.nsaem.ru:8001/cgi-bin/gw/chameleon?sessionid=2015111715364030046&skin=default&lng=ru&inst=consortium&host=localhost%2b1112%2bDEFAULT&patronhost=localhost%201112%20DEFAULT&search=SCAN&function=INITREQ&sourcescreen=INITREQ&pos=1&rootsearch=3&elementcount=1&u1=4&t1=%d0%9e%d1%81%d0%bd%d0%be%d0%b2%d1%8b%20%d0%b3%d0%b5%d0%be%d0%b8%d0%bd%d1%84%d0%be%d1%80%d0%bc%d0%b0%d1%82%d0%b8%d0%ba%d0%b8%20%d0%9a%d0%bd.%201%20%d1%83%d1%87%d0%b5%d0%b1.%20%d0%bf%d0%be%d1%81%d0%be%d0%b1%d0%b8%d0%b5%20%d0%b4%d0%bb%d1%8f%20%d0%b2%d1%83%d0%b7%d0%be%d0%b2%20%d0%bf%d0%be%20%d1%81%d0%bf%d0%b5%d1%86%d0%b8%d0%b0%d0%bb%d1%8c%d0%bd%d0%be%d1%81%d1%82%d0%b8%20013100%20%22%d0%ad%d0%ba%d0%be%d0%bb%d0%be%d0%b3%d0%b8%d1%8f%22%20%d0%b8%20%d0%bd%d0%b0%d0%bf%d1%80%d0%b0%d0%b2%d0%bb%d0%b5%d0%bd%d0%b8%d1%8e%20511100%20%22%d0%ad%d0%ba%d0%be%d0%bb%d0%be%d0%b3%d0%b8%d1%8f%20%d0%b8%20%d0%bf%d1%80%d0%b8%d1%80%d0%be%d0%b4%d0%be%d0%bf%d0%be%d0%bb%d1%8c%d0%b7%d0%be%d0%b2%d0%b0%d0%bd%d0%b8%d0%b5%22%20%3a%20%d0%b2%202%20%d0%ba%d0%bd.%20%5b%d0%95.%20%d0%93.%20%d0%9a%d0%b0%d0%bf%d1%80%d0%b0%d0%bb%d0%be%d0%b2%20%d0%b8%20%d0%b4%d1%80.%5d%20%3b%20%d0%bf%d0%be%d0%b4%20%d1%80%d0%b5%d0%b4.%20%d0%92.%20%d0%a1.%20%d0%a2%d0%b8%d0%ba%d1%83%d0%bd%d0%be%d0%b2%d0%b0&beginsrch=1) – М.: Академия, 2004. – 347 с.
- 3. [Основы геоинформатики Кн. 1 учеб. пособие для вузов по специальности 013100](http://virtua.nsaem.ru:8001/cgi-bin/gw/chameleon?sessionid=2015111715364030046&skin=default&lng=ru&inst=consortium&host=localhost%2b1112%2bDEFAULT&patronhost=localhost%201112%20DEFAULT&search=SCAN&function=INITREQ&sourcescreen=INITREQ&pos=1&rootsearch=3&elementcount=1&u1=4&t1=%d0%9e%d1%81%d0%bd%d0%be%d0%b2%d1%8b%20%d0%b3%d0%b5%d0%be%d0%b8%d0%bd%d1%84%d0%be%d1%80%d0%bc%d0%b0%d1%82%d0%b8%d0%ba%d0%b8%20%d0%9a%d0%bd.%201%20%d1%83%d1%87%d0%b5%d0%b1.%20%d0%bf%d0%be%d1%81%d0%be%d0%b1%d0%b8%d0%b5%20%d0%b4%d0%bb%d1%8f%20%d0%b2%d1%83%d0%b7%d0%be%d0%b2%20%d0%bf%d0%be%20%d1%81%d0%bf%d0%b5%d1%86%d0%b8%d0%b0%d0%bb%d1%8c%d0%bd%d0%be%d1%81%d1%82%d0%b8%20013100%20%22%d0%ad%d0%ba%d0%be%d0%bb%d0%be%d0%b3%d0%b8%d1%8f%22%20%d0%b8%20%d0%bd%d0%b0%d0%bf%d1%80%d0%b0%d0%b2%d0%bb%d0%b5%d0%bd%d0%b8%d1%8e%20511100%20%22%d0%ad%d0%ba%d0%be%d0%bb%d0%be%d0%b3%d0%b8%d1%8f%20%d0%b8%20%d0%bf%d1%80%d0%b8%d1%80%d0%be%d0%b4%d0%be%d0%bf%d0%be%d0%bb%d1%8c%d0%b7%d0%be%d0%b2%d0%b0%d0%bd%d0%b8%d0%b5%22%20%3a%20%d0%b2%202%20%d0%ba%d0%bd.%20%5b%d0%95.%20%d0%93.%20%d0%9a%d0%b0%d0%bf%d1%80%d0%b0%d0%bb%d0%be%d0%b2%20%d0%b8%20%d0%b4%d1%80.%5d%20%3b%20%d0%bf%d0%be%d0%b4%20%d1%80%d0%b5%d0%b4.%20%d0%92.%20%d0%a1.%20%d0%a2%d0%b8%d0%ba%d1%83%d0%bd%d0%be%d0%b2%d0%b0&beginsrch=1)  ["Экология" и направлению 511100 "Экология и природопользование" : в 2 кн. / Е.](http://virtua.nsaem.ru:8001/cgi-bin/gw/chameleon?sessionid=2015111715364030046&skin=default&lng=ru&inst=consortium&host=localhost%2b1112%2bDEFAULT&patronhost=localhost%201112%20DEFAULT&search=SCAN&function=INITREQ&sourcescreen=INITREQ&pos=1&rootsearch=3&elementcount=1&u1=4&t1=%d0%9e%d1%81%d0%bd%d0%be%d0%b2%d1%8b%20%d0%b3%d0%b5%d0%be%d0%b8%d0%bd%d1%84%d0%be%d1%80%d0%bc%d0%b0%d1%82%d0%b8%d0%ba%d0%b8%20%d0%9a%d0%bd.%201%20%d1%83%d1%87%d0%b5%d0%b1.%20%d0%bf%d0%be%d1%81%d0%be%d0%b1%d0%b8%d0%b5%20%d0%b4%d0%bb%d1%8f%20%d0%b2%d1%83%d0%b7%d0%be%d0%b2%20%d0%bf%d0%be%20%d1%81%d0%bf%d0%b5%d1%86%d0%b8%d0%b0%d0%bb%d1%8c%d0%bd%d0%be%d1%81%d1%82%d0%b8%20013100%20%22%d0%ad%d0%ba%d0%be%d0%bb%d0%be%d0%b3%d0%b8%d1%8f%22%20%d0%b8%20%d0%bd%d0%b0%d0%bf%d1%80%d0%b0%d0%b2%d0%bb%d0%b5%d0%bd%d0%b8%d1%8e%20511100%20%22%d0%ad%d0%ba%d0%be%d0%bb%d0%be%d0%b3%d0%b8%d1%8f%20%d0%b8%20%d0%bf%d1%80%d0%b8%d1%80%d0%be%d0%b4%d0%be%d0%bf%d0%be%d0%bb%d1%8c%d0%b7%d0%be%d0%b2%d0%b0%d0%bd%d0%b8%d0%b5%22%20%3a%20%d0%b2%202%20%d0%ba%d0%bd.%20%5b%d0%95.%20%d0%93.%20%d0%9a%d0%b0%d0%bf%d1%80%d0%b0%d0%bb%d0%be%d0%b2%20%d0%b8%20%d0%b4%d1%80.%5d%20%3b%20%d0%bf%d0%be%d0%b4%20%d1%80%d0%b5%d0%b4.%20%d0%92.%20%d0%a1.%20%d0%a2%d0%b8%d0%ba%d1%83%d0%bd%d0%be%d0%b2%d0%b0&beginsrch=1)  [Г. Капралов и др.\] ; под ред. В. С. Тикунова.](http://virtua.nsaem.ru:8001/cgi-bin/gw/chameleon?sessionid=2015111715364030046&skin=default&lng=ru&inst=consortium&host=localhost%2b1112%2bDEFAULT&patronhost=localhost%201112%20DEFAULT&search=SCAN&function=INITREQ&sourcescreen=INITREQ&pos=1&rootsearch=3&elementcount=1&u1=4&t1=%d0%9e%d1%81%d0%bd%d0%be%d0%b2%d1%8b%20%d0%b3%d0%b5%d0%be%d0%b8%d0%bd%d1%84%d0%be%d1%80%d0%bc%d0%b0%d1%82%d0%b8%d0%ba%d0%b8%20%d0%9a%d0%bd.%201%20%d1%83%d1%87%d0%b5%d0%b1.%20%d0%bf%d0%be%d1%81%d0%be%d0%b1%d0%b8%d0%b5%20%d0%b4%d0%bb%d1%8f%20%d0%b2%d1%83%d0%b7%d0%be%d0%b2%20%d0%bf%d0%be%20%d1%81%d0%bf%d0%b5%d1%86%d0%b8%d0%b0%d0%bb%d1%8c%d0%bd%d0%be%d1%81%d1%82%d0%b8%20013100%20%22%d0%ad%d0%ba%d0%be%d0%bb%d0%be%d0%b3%d0%b8%d1%8f%22%20%d0%b8%20%d0%bd%d0%b0%d0%bf%d1%80%d0%b0%d0%b2%d0%bb%d0%b5%d0%bd%d0%b8%d1%8e%20511100%20%22%d0%ad%d0%ba%d0%be%d0%bb%d0%be%d0%b3%d0%b8%d1%8f%20%d0%b8%20%d0%bf%d1%80%d0%b8%d1%80%d0%be%d0%b4%d0%be%d0%bf%d0%be%d0%bb%d1%8c%d0%b7%d0%be%d0%b2%d0%b0%d0%bd%d0%b8%d0%b5%22%20%3a%20%d0%b2%202%20%d0%ba%d0%bd.%20%5b%d0%95.%20%d0%93.%20%d0%9a%d0%b0%d0%bf%d1%80%d0%b0%d0%bb%d0%be%d0%b2%20%d0%b8%20%d0%b4%d1%80.%5d%20%3b%20%d0%bf%d0%be%d0%b4%20%d1%80%d0%b5%d0%b4.%20%d0%92.%20%d0%a1.%20%d0%a2%d0%b8%d0%ba%d1%83%d0%bd%d0%be%d0%b2%d0%b0&beginsrch=1) – М.: Академия, 2004. – 479 с.
- 4. [Сборник задач и упражнений по геоинформатике учеб. пособие для вузов по](http://virtua.nsaem.ru:8001/cgi-bin/gw/chameleon?sessionid=2015111715364030046&skin=default&lng=ru&inst=consortium&host=localhost%2b1112%2bDEFAULT&patronhost=localhost%201112%20DEFAULT&search=SCAN&function=INITREQ&sourcescreen=INITREQ&pos=1&rootsearch=3&elementcount=1&u1=4&t1=%d0%a1%d0%b1%d0%be%d1%80%d0%bd%d0%b8%d0%ba%20%d0%b7%d0%b0%d0%b4%d0%b0%d1%87%20%d0%b8%20%d1%83%d0%bf%d1%80%d0%b0%d0%b6%d0%bd%d0%b5%d0%bd%d0%b8%d0%b9%20%d0%bf%d0%be%20%d0%b3%d0%b5%d0%be%d0%b8%d0%bd%d1%84%d0%be%d1%80%d0%bc%d0%b0%d1%82%d0%b8%d0%ba%d0%b5%20%d1%83%d1%87%d0%b5%d0%b1.%20%d0%bf%d0%be%d1%81%d0%be%d0%b1%d0%b8%d0%b5%20%d0%b4%d0%bb%d1%8f%20%d0%b2%d1%83%d0%b7%d0%be%d0%b2%20%d0%bf%d0%be%20%d1%8d%d0%ba%d0%be%d0%bb%d0%be%d0%b3%d0%b8%d1%87%d0%b5%d1%81%d0%ba%d0%b8%d0%bc%20%d1%81%d0%bf%d0%b5%d1%86%d0%b8%d0%b0%d0%bb%d1%8c%d0%bd%d0%be%d1%81%d1%82%d1%8f%d0%bc%20%5b%d0%92.%20%d0%a1.%20%d0%a2%d0%b8%d0%ba%d1%83%d0%bd%d0%be%d0%b2%20%d0%b8%20%d0%b4%d1%80.%5d%20%3b%20%d0%bf%d0%be%d0%b4%20%d1%80%d0%b5%d0%b4.%20%d0%92.%20%d0%a1.%20%d0%a2%d0%b8%d0%ba%d1%83%d0%bd%d0%be%d0%b2%d0%b0&beginsrch=1)  [экологическим специальностям / \[В. С. Тикунов и др.\] ; под ред. В. С. Тикунова.](http://virtua.nsaem.ru:8001/cgi-bin/gw/chameleon?sessionid=2015111715364030046&skin=default&lng=ru&inst=consortium&host=localhost%2b1112%2bDEFAULT&patronhost=localhost%201112%20DEFAULT&search=SCAN&function=INITREQ&sourcescreen=INITREQ&pos=1&rootsearch=3&elementcount=1&u1=4&t1=%d0%a1%d0%b1%d0%be%d1%80%d0%bd%d0%b8%d0%ba%20%d0%b7%d0%b0%d0%b4%d0%b0%d1%87%20%d0%b8%20%d1%83%d0%bf%d1%80%d0%b0%d0%b6%d0%bd%d0%b5%d0%bd%d0%b8%d0%b9%20%d0%bf%d0%be%20%d0%b3%d0%b5%d0%be%d0%b8%d0%bd%d1%84%d0%be%d1%80%d0%bc%d0%b0%d1%82%d0%b8%d0%ba%d0%b5%20%d1%83%d1%87%d0%b5%d0%b1.%20%d0%bf%d0%be%d1%81%d0%be%d0%b1%d0%b8%d0%b5%20%d0%b4%d0%bb%d1%8f%20%d0%b2%d1%83%d0%b7%d0%be%d0%b2%20%d0%bf%d0%be%20%d1%8d%d0%ba%d0%be%d0%bb%d0%be%d0%b3%d0%b8%d1%87%d0%b5%d1%81%d0%ba%d0%b8%d0%bc%20%d1%81%d0%bf%d0%b5%d1%86%d0%b8%d0%b0%d0%bb%d1%8c%d0%bd%d0%be%d1%81%d1%82%d1%8f%d0%bc%20%5b%d0%92.%20%d0%a1.%20%d0%a2%d0%b8%d0%ba%d1%83%d0%bd%d0%be%d0%b2%20%d0%b8%20%d0%b4%d1%80.%5d%20%3b%20%d0%bf%d0%be%d0%b4%20%d1%80%d0%b5%d0%b4.%20%d0%92.%20%d0%a1.%20%d0%a2%d0%b8%d0%ba%d1%83%d0%bd%d0%be%d0%b2%d0%b0&beginsrch=1) – М.: Академия, 2009. – 511 с.
- <span id="page-13-2"></span>6.2. Дополнительная литература
- 1. Щербаков В.М. Экспертно-оценочное ГИС-картографирование [Электронный ресурс]. — Электрон. текстовые данные — СПб.: Проспект Науки, 2011.— 192 c. — Доступ из ЭБС «IPRbooks». - Режим доступа: [http://iprbookshop.ru,](http://iprbookshop.ru/) требуется авторизация (дата обращения: 17.11.2015). - Загл. c экрана.
- 2. Раклов В.П. Картография и ГИС [Электронный ресурс]: учеб. пособие для вузов.— М.: Акад. проект, 2014.— 215 c. — Режим доступа: http://www.iprbookshop.ru/36378.— ЭБС «IPRbooks» Доступ из ЭБС «IPRbooks». - Режим доступа: [http://iprbookshop.ru,](http://iprbookshop.ru/) требуется авторизация (дата обращения: 17.11.2015). - Загл. c экрана.
- 3. Карлащук В.И. Спутниковая навигация. Методы и средства [Электронный ресурс]. — М.: СОЛОН-ПРЕСС, 2008.— 284 c. — Доступ из ЭБС «IPRbooks». - Режим доступа: [http://iprbookshop.ru,](http://iprbookshop.ru/) требуется авторизация (дата обращения: 17.11.2015). - Загл. c экрана.
- 4. Лайкин В.И. Геоинформатика [Электронный ресурс]: учеб. пособие/ В.И. Лайкин В.И. , Г.А. Упоров. Г.А. — Электрон. текстовые данные. — Комсомольскна-Амуре: Амур. гуманитар.-пед. гос. ун-т, 2010.— 162 c. — Доступ из ЭБС «IPRbooks». - Режим доступа: [http://iprbookshop.ru,](http://iprbookshop.ru/) требуется авторизация (дата обращения: 17.11.2015). - Загл. c экрана.
- 5. Домрачева А.Б. Пространственно-временное моделирование [Электронный ресурс]: учеб. пособие по курсу «Моделирование»/ А.Б. Домрачева. А.Б. — Электрон. текстовые данные. — М.: Моск. гос. техн. ун-т имени Н.Э. Баумана, 2010. — 57 c. — Режим доступа: http://www.iprbookshop.ru/31199.— ЭБС «IPRbooks» — Доступ из ЭБС «IPRbooks». - Режим доступа: [http://iprbookshop.ru,](http://iprbookshop.ru/) требуется авторизация (дата обращения: 17.11.2015). - Загл. c экрана.
- <span id="page-14-0"></span>6.3. Нормативные правовые документы.
- 1. ГОСТ Р 50828-95 Государственный стандарт Российской Федерации. Геоинформационное картографирование. Пространственные данные, цифровые и электронные карты. Общие требования.
- 2. ГОСТ Р 50828-95. Государственный стандарт Российской Федерации. Геоинформационное картографирование. Пространственные данные, цифровые и электронные карты. Общие требования. – М.: ИПК Изд-во стандартов, 1995. – 19 с.
- 3. ГОСТ Р 551353-99. Государственный стандарт Российской Федерации Геоинформационное картографирование. Метаданные электронных карт. Состав и содержание. – М.: ИПК Изд-во стандартов, 1999.
- 4. ГОСТ Р 551353-99. Государственный стандарт Российской Федерации «Геоинформационное картографирование. Метаданные электронных карт. Состав и содержание». – М.: ИПК Изд-во стандартов. 1999.
- 5. ГОСТ Р 52573-06 Государственный стандарт Российской Федерации. Географическая информация. Метаданные.
- 6. ГОСТ Р 52928-2008 Государственный стандарт Российской Федерации. Система спутниковая навигационная глобальная. Термины и определения.
- 7. ГОСТ Р 52055-2003 Государственный стандарт Российской Федерации. Геоинформационное картографирование. Пространственные модели местности. Общие требования.
- 8. ГОСТ Р 52155-2003 Государственный стандарт Российской Федерации. Географические информационные системы федеральные, региональные, муниципальные. Общие технические требования.
- 9. ГОСТ Р ИСО 19105-2003 Государственный стандарт Российской Федерации. Географическая информация. Соответствие и тестирование. (эквивалент международного стандарта ISO 19105-2000 Geographic information Conformance and testing).
- 10. ГОСТ Р ИСО 19113-2003 Государственный стандарт Российской Федерации. Географическая информация. Принципы оценки качества (эквивалент международного стандарта ISO 19113-2002 Geographic information -- Quality principles).
- 11. ГОСТ 52438-2005 Государственный стандарт Российской Федерации. Географические информационные системы. Термины и определения.
- 12. ГОСТ 52571-2006 Государственный стандарт Российской Федерации. Географические информационные системы. Совместимость пространственных данных. Общие требования.
- 13. ГОСТ 52572-2006 Государственный стандарт Российской Федерации. Географические информационные системы. Координатная основа. Общие требования.
- 14. ГОСТ Р 52293-2004 Государственный стандарт Российской Федерации. Геоинформационное картографирование. Система электронных карт. Карты электронные топографические. Общие требования
- 15. ОСТ 68-3.4.2-03 Карты цифровые. Методы оценки качества данных. Общие требования. Москва, ЦНИИГАиК, 2003
- 16. ОСТ 68-3.5-99 «Карты цифровые топографические. Обменный формат. Общие требования»

#### <span id="page-15-0"></span>6.4. Интернет-ресурсы.

1[.http://resources.arcgis.com/ru/help/](http://resources.arcgis.com/ru/help/) Справочные сведения ArcGIS

2.<http://rrrcn.ru/ru/arcview-gis-dlya-ekologov> Российский портал «ГИС для экологов»

3. **<http://gis-lab.info/qa/saga-intro.html>** (Открытая настольная ГИС SAGA - общая характеристика)

4. вузовские электронно-библиотечные системы учебной литературы;

5. база научно-технической информации ВИНИТИ РАН;

6. доступ к открытым базам цитирования, в т.ч. springer.com, scholar.google.com, mathnet.ru;

7.<http://www.gisa.ru/> - геоинформационный портал ГИС-ассоциации;

8.<http://gis-lab.info/> - портал GIS-LAB. Географические информационные системы и дистанционное зондирование

9.<http://resources.arcgis.com/ru/help/>Справочные сведения ArcGIS

10.<http://rrrcn.ru/ru/arcview-gis-dlya-ekologov> Российский портал «ГИС для экологов»

11.**<http://gis-lab.info/qa/saga-intro.html>** (Открытая настольная ГИС SAGA - общая характеристика)

12.<http://www.gisa.ru/> - геоинформационный портал ГИС-ассоциации;

# <span id="page-15-1"></span>**7. Материально – техническая база, информационные технологии, программное обеспечение и информационные справочные системы**

7.1 **Программное обеспечение.**

программным обеспечением – MS Office

 $-$  THC SAGA

локальной сети и интернет ресурсами

## **7.2. Технические средства и материально-техническое обеспечение дисциплины (модуля).**

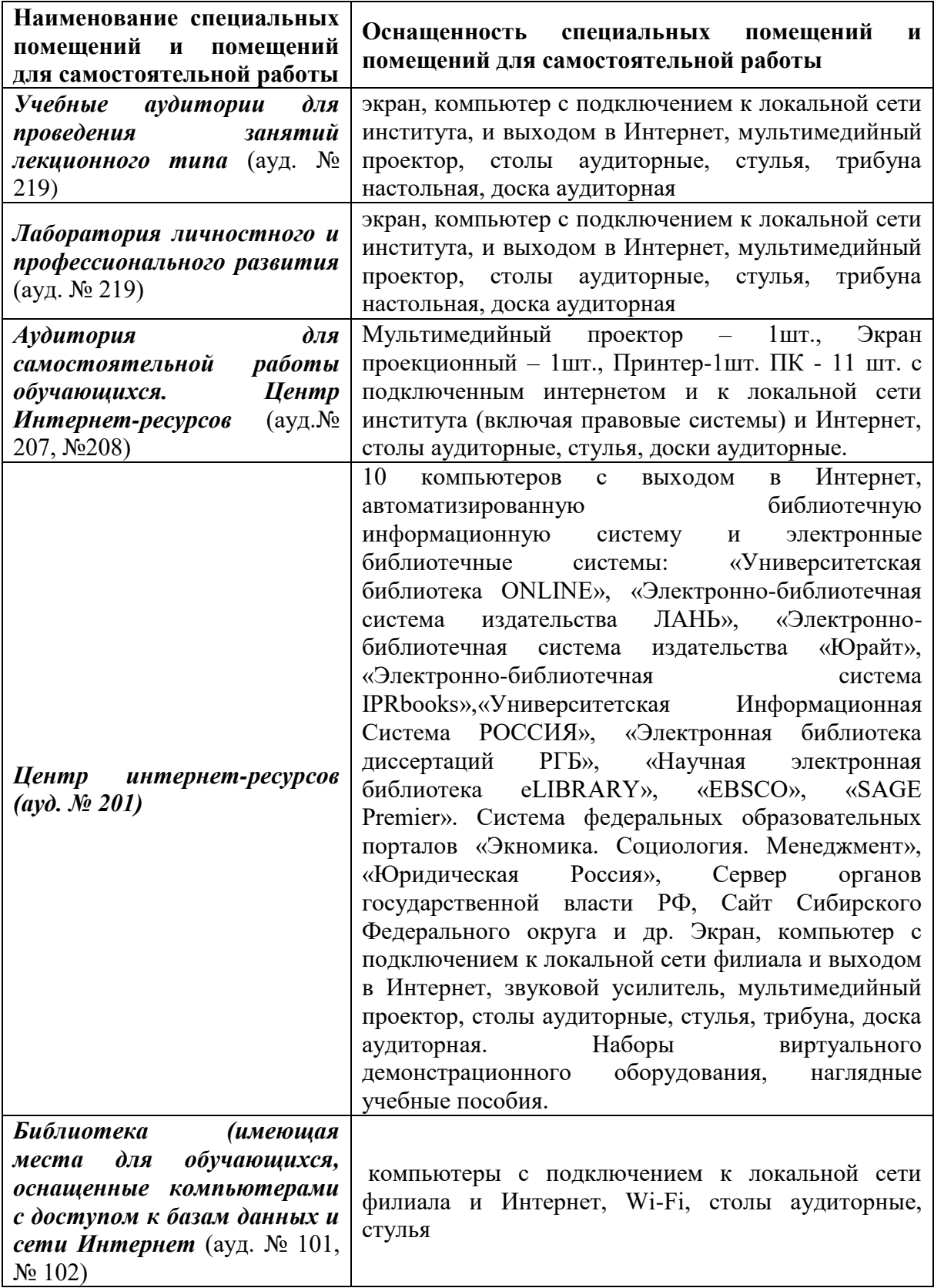